УТВЕРЖДАЮ АО «НИИФИ» Руководитель ЦИ СИ **SA . K.E. Горшенин** Научно-«соледовательскую институт 08 физичений 2016 г.  $366$ иис

# ПРЕОБРАЗОВАТЕЛИ ДАВЛЕНИЯ

ДХС 517

Методика поверки Bm 2.832.517 MIT 1 p.65388-16

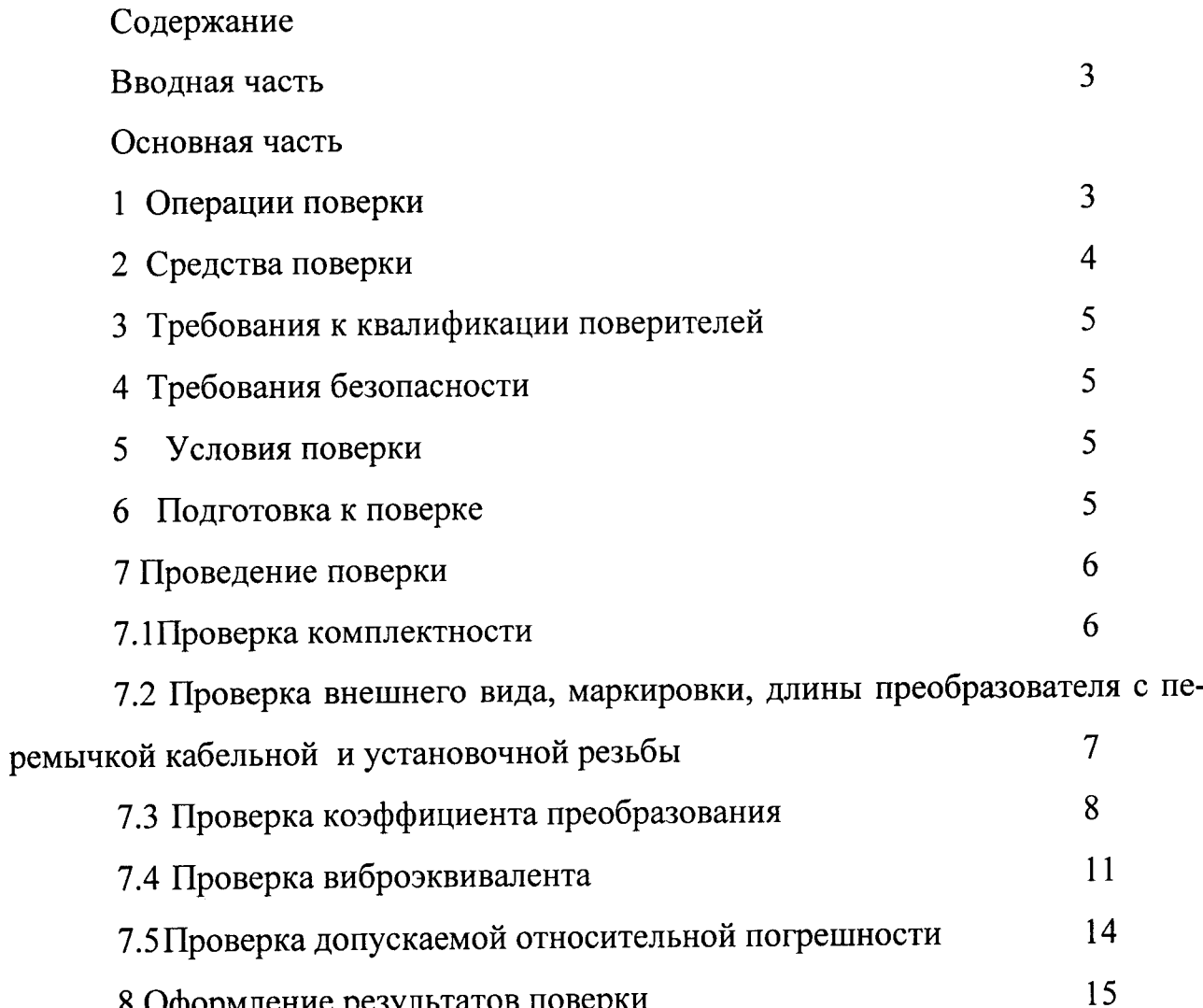

8 Оформление результатов поверки

Вводная часть

Настоящая методика поверки распространяется на преобразователи давления ДХС 517 (далее-преобразователи), устанавливает методы и средства поверки. Межповерочный интервал 2 года.

Основная часть

1 Операции поверки

1.1 При проведении поверки должны выполняться операции, указанные в таблице 1.

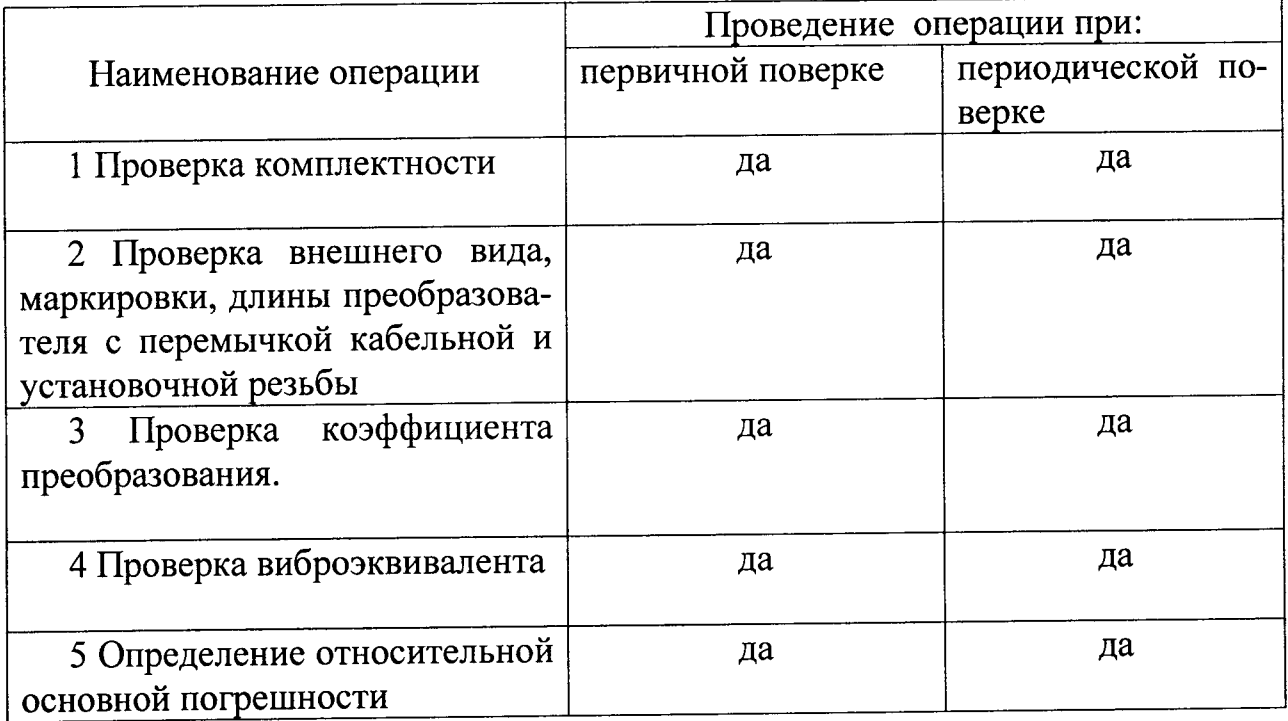

Таблица 1

1.2 При получении отрицательного результата при проведении любой операции поверка прекращается.

- 2 Средства поверки
- 2.1 При проведении поверки рекомендуется применять средства повер-

 $\hat{\mathcal{A}}$ 

ки, указанные в таблице 2.

![](_page_3_Picture_18.jpeg)

2.2 Допускается замена средств поверки, указанных в таблице 2.1, другими средствами поверки с равными или более высокими техническими характеристиками.

3 Требования к квалификации поверителей

3.1 проверки должны выполняться наиболее квалифицированными исполнителями.

4 Требования безопасности

4.| При проведении проверки должны соблюдаться общие требования безопасности по ГоСТ 12.з.019-80 и требования на конкретное поверочное оборулование.

4.2 При проведении проверок необходимо строго соблюдать требования техники безопасности, содержащиеся в инструкции по эксплуатации используемого оборудования.

5 Условия поверки

- 5.1 при проведении поверки соблюдаются следующие условия:
- температура окружающего воздуха от 15 до 35 °С;
- относительная влажность воздуха от 45 до 80 %;

- атмосферное давление от 86 до 106 кПа (от 630 до 800 мм рт.ст.).

6 Подготовка к поверке

6.1 Перел проведением поверки необходимо проверить:

- стандартное и нестандартное градуировочное оборулование, электроизмерительные приборы, применяемые для проверок на наличие сопроводительных документов, удостоверяющих их годность в соответствии с требованиями СТП Bm 0.000.007-80, ГОСТ 8.568-97;

- контрольно-измерительные средства на наличие отметки об очередной поверке и аттестации, применение указанных средств измерения без аттестации запрещается.

6.2 Периодические поверки контрольно-измерительных средств, а также сроки их поверок оговариваются в паспортах на эти средства

6.З Метрологическую аттестацию и поверку нестандартизованных средств измерений: приспособлений МКНИ.441542.094, МКНИ.441542.095, мкНИ.44|558.282, МКНИ.441558.283, осуществлять по методикам поверки, изложенным в оСТ 92-4865-83 .

Проведение поверки

внимАниЕ!

При проведении всех видов проверок не допускается:

- вращать кабель относительно корпуса преобразователя;

- изгибать кабель в процессе проверки преобразователя при отрицательных температурах.

2 Все проверки, если в их описании нет особых указаний, должны проводиться в нормальных климатических условиях.

3 При проведении проверок необходимо соблюдать требование техники безопасности согласно разделу 2а Вm2.832.517 ТУ.

#### 7.1 Проверка комплектности

в комплект поставки преобразователя Щхс 517 должны входить:

-преобразователь;

-формуляр Вm 2.832.517 ФО;

-прокладка НВm 8.680.000;

-техническое описание и инструкция по эксплуатации Вm 2.832.517TO; -методика поверки Bm 2.8З2.5l7 МП.

результаты проверки занести в табл.l приложения А.

7.2 Проверка внешнего вида, маркировки, длины преобразователя перемычкоЙ кабельноЙ и установочноЙ резьбы

При проверке внешнего вида проверить визуальным осмотром и при помощи мерительного инструмента отсутствие:

- царапин, вмятин на плоскостях шестигранника;

- отдельных мелких дефектов на наружной поверхности мембраны;

- трещин, пор, пузырей и отслоений на наружной поверхности трубки ТКР кабельной перемычки.

Не допускаются:

- царапины и вмятины, глубиной не более 0,4 мм на плоскостях шестигранника преобразователя при проверке индикатором часового типа;

- наличие на наружной поверхности мембраны преобразователя отдельных мелких дефектов любой формы, глубина залегания которых превышает 0,02 мм, при проверке по образцам шероховатости;

- трещины, поры, пузыри и отслоения на наружной поверхности трубки ТКР кабельной перемычки при визуальном осмотре.

Допускается:

\_ потемнения некоррозийного характера наружной поверхности преоб разователя;

- цвета побежалости на наружной поверхности преобразователя.

При проверке маркировки преобразователя необходимо визуально проверить наличие:

- индекса изделия;

- заводского номера.

Длина преобразователя с кабельной перемычкой должна быть в пределах  $(600 \pm 50)$  MM.

Проверку размера установочной резьбы проводить с помощью резьбовых калибров «Пр» (проходного ) и «Не» (непроходного) на соответствие степени точности б и основному отклонению.

Размер установочной резьбы должен быть равен M18x1,5-6g.

Результаты проверки занести в таблицу1.

Таблица 1

![](_page_7_Picture_52.jpeg)

### 7.3. Проверка коэффициента преобразования.

7.3.1 Собрать схему, изображенную на рисунке 1.

7.3.2 Установить преобразователь приспособления  $\mathbf{C}$ помощью МКНИ.441558.282, капсюль микрофона типа 4134 с предусилителем 2619 (микрофон измерительный) с помощью переходника МКНИ.302638.006 в гнезда установки Bm 4015.

7.3.3 Подготовить аппаратуру к работе согласно действующим инструкциям по эксплуатации.

7.3.4 Установить нагрузочную емкость на магазине емкости Р 544, равную 4700 пФ, для преобразователей ДХС 517, ДХС 517-01, ДХС 517-02, ДХС 517-03 и 2200 пФ для ДХС 517-04, уменьшенную на величину емкости присоединительного кабеля, входной емкости магазина емкости и милливольтметра или использовать кабель МКНИ.685611.219.

![](_page_8_Figure_0.jpeg)

Рисунок 1 - Схема для проверки коэффициента преобразования

7.3.5 Задать при помощи генератора ГЗ-118 и усилителя мощности У7-5 в  $1000 \Gamma$ ц камере звуковые давления акустической на частоте 36; 63,2; 100,2; 126,2; 159; 200 Па (125; 130; 134; 136; 138; 140 дБ), контролируя их с помощью измерительного микрофона по измерительному усилителю

7.3.6 Подключить выход измерительного усилителя к осциллографу С1-65А и визуально контролировать форму выходного сигнала, которая должна быть синусоидальной. При обнаружении нелинейного искажения формы выходного сигнала, величина его должна быть измерена с помощью измерителя нелинейных искажений. Величина нелинейного искажения не должна превышать 5%.

7.3.7 Измерить выходные напряжения с преобразователя для прямого хода градуирования.

7.3.8 Провести испытаний по пп. 4.10.5 - 4.10.7 при звуковых давлениях 200; 159 126,2; 100,2; 63,2; 36 Па  $\Delta P_i$ значениям: равных (140; 138; 136; 134; 130; 125 дБ) для обратного хода градуирования.

7.3.9 Рассчитать коэффициент преобразования по формуле:

 $\overline{9}$ 

$$
K_{IP} = \frac{n \cdot \sum_{i=1}^{n} (U_i \cdot \Delta P_i) - \sum_{i=1}^{n} U_i \cdot \sum_{i=1}^{n} \Delta P_i}{n \cdot \sum_{i=1}^{n} \Delta P_i^2 - (\sum_{i=1}^{n} \Delta P_i)^2},
$$
\n(1)

- коэффициент преобразования преобразователя, мкВ/Па где  $K_{np}$  $(MB/kTc \cdot cm^2)$ ;

 $\Delta P_i$  – *i*-е значение звукового давления, Па (дБ), *i* = 1, 2...6;

- среднее значение для прямого и обратного хода градуирования эф- $U_{\iota}$ фективное значение выходного напряжения, мкВ;

$$
U_i = \frac{U_i^M + U_i^B}{2},
$$
 (2)

где  $U_i^M$  — эффективное значение выходного напряжения для прямого хода где  $U_i^M$ градуирования, мкВ;

— эффективное значение выходного напряжения для обратного хода  $U_i^{\kappa}$ градуирования.

Коэффициент преобразования должен быть:

 $(50 \pm 30)$  мкВ/Па ДХС 517-02:  $517-01$ , ДХС 517. ЛХС  $1)$  для  $[(5000 \pm 3000) \text{ m}B/\text{krc} \cdot \text{cm}^{-2}]$  при нагрузке  $R_{BX} \ge 1.0 \text{ MOM}, C_{BX} = 4700 \text{ n}\Phi;$ 

2) для ДХС 517-03: (40 ± 4) мкВ/Па [(4000 ± 400) мВ/кгс·см<sup>-2</sup>] при нагрузке  $R_{BX} \ge 1,0$  МОм,  $C_{BX} = 4700$  п $\Phi$ ;

3) для ДХС 517-04: (60 ± 4) мкВ/Па [(6000 ± 400) мВ/кгс·см<sup>-2</sup>] при нагрузке  $R_{BX} \ge 1,0$  МОм,  $C_{BX} = 2200$  пФ.

Результаты проверки записать в таблицу по форме таблицы 3.

Таблица 3

| Ном  | Номер                   |                         | Акустичес    | Выходное             |         |       | Нормиру          | Коэффициент     | Допустимая величина   |
|------|-------------------------|-------------------------|--------------|----------------------|---------|-------|------------------|-----------------|-----------------------|
| ep   | измерения               |                         | koe          | напряжение с         |         |       | ющее             | преобразован    | коэффициента          |
| прео |                         |                         | давление,    | преобразователя, мкВ |         |       | значение         | ия.             | преобразования по ТУ, |
| браз | Прямо                   | Обра                    | $\Delta P_i$ | Прям                 | Обра    | Сред- | контролир        | $K_{np}$        | $K_{np}$ , мкВ/Па     |
| оват | й ход                   | тный                    | $\Pi$ а (дБ) | ой                   | тный    | Hee   | уемого           | мкВ/Па          | $(MB/kTc CM-2),$      |
| еля  |                         | ход                     |              | ход                  | ход     | значе | параметра        | $(MB/kTcccm-2)$ | не менее              |
|      |                         |                         |              |                      |         | ние   | , равное         |                 |                       |
|      |                         |                         |              |                      | $U_i^B$ |       | верхнему         |                 |                       |
|      |                         |                         |              | $U_i^M$              |         | $U_i$ | значению         |                 |                       |
|      |                         |                         |              |                      |         |       | диапазона        |                 |                       |
|      |                         |                         |              |                      |         |       | показаний        |                 |                       |
|      |                         |                         |              |                      |         |       | , $N_v$ , мк $B$ |                 |                       |
|      |                         | 6                       | 36(125)      |                      |         |       |                  |                 | $50 + 30$             |
|      | $\overline{\mathbf{c}}$ | 5                       | 69 (130)     |                      |         |       |                  |                 | (5000±3000) для ДХС   |
|      | $\overline{\mathbf{3}}$ | 4                       | 102(134)     |                      |         |       |                  |                 | 517, ДХС 517-01, ДХС  |
|      | 4                       | 3                       | 135 (136)    |                      |         |       |                  |                 |                       |
|      | 5                       | $\overline{\mathbf{c}}$ | 168 (138)    |                      |         |       |                  |                 | 517-02, 40±4          |
|      | 6                       |                         | 200 (140)    |                      |         |       |                  |                 | (4000±400) для ДХС    |
|      |                         |                         |              |                      |         |       |                  |                 | 517-03                |
|      |                         |                         |              |                      |         |       |                  |                 | 60±4                  |
|      |                         |                         |              |                      |         |       |                  |                 | (6000±400) для ДХС    |
|      |                         |                         |              |                      |         |       |                  |                 | 517-04                |

# 7.4 Проверка виброэквивалента

# 7.4.1 Собрать схему, изображенную на рисунке 2.

![](_page_10_Figure_4.jpeg)

Рисунок 2 - Схема для определения виброэквивалента

Примечание. - Для определения виброэквивалента для преобразователей приспособление ДХС 517-03, ДХС 517-04 ДХС 517, использовать

МКНИ.441558.283, для преобразователей ДХС 517-01, ДХС 517-02приспособление Вт7870-4733.

<sup>7</sup>.4.2 Укрепить приспособление на столе вибростенда.

7.4.З Укрепить преобразователь в приспособлении, продольная ось его должна быть перпендикулярна плоскости стола вибростенда. При испытаниях преобразователей ДХС 517-01, ДХС 517-02 на корпус преобразователя навернуть крышку НВm 8.632.001-04.

7.4.4Установить акселерометр АВС-034 на приспособление возможно ближе к преобразователю так, чтобы продольная ось его была перпендикулярна плоскости стола вибростенда.

<sup>7</sup>.4.5 Подготовить аппаратуру к работе согласно соответствующим инструкциям по эксплуатации.

7.4.6 Установить нагрузочную емкость на магазине емкости Р 544, равную 4700 пФ, для преобразователей ДХС 5l7, ДХС 517-01, ДХС 5l7,02, ДХС 517-03 и 2200 пФ для ДХС 517-04 уменьшенную на величину емкости присоединительного кабеля, входной емкости магазина емкости и милливолЬТметра или использовать кабель МКНИ.685б11 .2l9.

'1.4.7 Рассчитать выходное напряжение с акселерометра АВС-034 при аМплитуде виброускорения, равной  $100$  м/с $^{\circ}$  по формуле

$$
U_a = G \cdot \sigma_a, \tag{3}
$$

где  $U_a$  - выходное напряжение с акселерометра, мкВ;

 $G$  - амплитуда виброускорения, м/ $c^2$ ;

 $\sigma_{a-}$  – чувствительность акселерометра, мк $\mathrm{B\cdot c^2/m}$ 

7.4.8Задать частоту, равную <sup>32</sup>Гц для преобразователей дхС 517-03, ДХС 517-04.

7.4.9 Плавно задать амплитуду ускорения, равную  $100$  м/с $^2$  по показани милливольтметра, подключенного к акселерометру. Выходное напряжение акселерометра должно соответствовать величине, определенной по п. 4.11.7. Форма выходного сигнала должна быть синусоидальной. Контроль формы выходного напряжения осуществлять визуально с помощью осциллографа C1-

65А. Величина нелинейного искажения формы выходного напряжения не должна превышать 5 %. Нелинейное искажение измерить с помощью измерителя нелинейных искажений.

7.4.10 Замерить выходное напряжение с преобразователя.

7.4.11 Подсчитать виброчувствительность преобразователя по формуле:

$$
\sigma_m = \frac{U_m}{G},\tag{4}
$$

где  $\sigma_{\rm m}$  – виброчувствительность преобразователя при i-м значении частоты, мкВ/м·с<sup>2</sup>;  $U_m$ - величина напряжения преобразователя при *i*-м значении частоты, мкВ.

7.4.12 Плавно изменяя частоту в диапазоне от 40 до 2500 Гц, провести испытания по пп. 7.4.9 - 7.4.11, измеряя выходное напряжение с преобразователя на фиксированных точках 40; 63; 135; 250; 500; 1000; 2000; 2500 Гц. Погрешность задания частоты  $\pm$  5 Гц.

7.4.13 Подсчитать виброэквивалент преобразователя по формуле:

$$
V_i = 20 \cdot \lg \frac{\sigma_{ni}}{K_i} + 94\,,\tag{5}
$$

где  $V_i$ - виброэквивалент преобразователя при *i*-м значении частоты, дБ/м·с<sup>-2</sup>;  $K_i$ - коэффициент преобразования преобразователя при *i*-м значении частоты, мкВ/Па (мВ/кгс $\cdot$ см<sup>-2</sup>).

Виброэквивалент преобразователя должен соответствовать:

1) для ДХС 517: не более 85 дБ/м·с<sup>-2</sup> в диапазоне частот от 40 до 2500 Гц;

2) для ДХС 517-01, ДХС 517-02: не более 80дБ/м·с<sup>-2</sup> в диапазоне частот от 40 до 100 Гц и не более 70 дБ/м·с<sup>-2</sup> в диапазоне частот от 100 до 2500 Гц;

3) для ДХС 517-03, ДХС 517-04: не более 85 дБ/м·с<sup>-2</sup> в диапазоне частот от 32 до 2500 Гц.

Результаты проверки занести в таблицу по форме таблицы 4.

Таблица 4.

| Номер<br>преоб-<br>pa30-<br>вателя | Номер<br>измере-<br>ния | Частота,<br>f,<br>Гц                                  | Амплитуда<br>виброуско-<br>рения,<br>G,<br>M/c <sup>2</sup> | Виброчувстви-<br>тельность преоб-<br>разователя,<br>$\sigma_{gi}$<br>мкВ | Выходное<br>напряжение с<br>преобразова-<br>теля, $U_{gi}$ ,<br>мкВ | Величина виб-<br>роэквивален-<br>та, Vi,<br>д $B/m$ с <sup>-2</sup> | Допустимая<br>величина виб-<br>роэквивалента,<br>v.<br>д $5/m$ с <sup>-2</sup> |
|------------------------------------|-------------------------|-------------------------------------------------------|-------------------------------------------------------------|--------------------------------------------------------------------------|---------------------------------------------------------------------|---------------------------------------------------------------------|--------------------------------------------------------------------------------|
|                                    |                         | 40<br>63<br>125<br>250<br>500<br>1000<br>2000<br>2500 |                                                             |                                                                          |                                                                     |                                                                     | не более 85                                                                    |

## 7.5 Проверка допускаемой относительной погрешности

7.5.1 Проверку относительной погрешности проводить для каждой точки звукового давления, указанного в таблице 4.11.

7.5.2 Определить систематическую составляющую относительной основной погрешности от нелинейности по формуле:

$$
\delta_{ci} = \frac{|K_{np} \cdot \Delta P_i - U_i|}{K_{np} \cdot \Delta P_i} \cdot 100\%,
$$
\n(6)

где  $\delta_{ci}$  – систематическая составляющая относительной основной погрешности от нелинейности, %;

7.5.3 Определить относительную вариацию выходного сигнала по данным, взятым из таблицы 4.10.

$$
b_i = \frac{U_i^M - U_i^B}{K_{IP} \cdot \Delta P_i},\tag{7}
$$

где  $b_i$  - относительная вариация выходного сигнала.

7.5.4 Определить относительную погрешность по формуле:

$$
\delta_i = \delta_M + \delta_{ci} + H \cdot \sqrt{\frac{b_i}{12} + \frac{\gamma_i^2 \cdot N_i^2}{9 \cdot (K_{\eta P} \cdot \Delta P_i)^2 \cdot 10^4}} \cdot 100\%,
$$
\n(8)

где  $\delta$  – относительная погрешность,  $\%$ ;

 $\delta_{\mu}$  – относительная погрешность измерительного микрофона с измерительным усилителем, равная 3,5 %;

 $H = 2$ - коэффициент, соответствующий доверительной вероятности оценки погрешности 0,95 и нормальному закону распределения погрешности;

 $\gamma_{\nu}$  – предел допускаемой основной погрешности милливольтметра, равный 1 %;  $N_{V}$  нормирующее значение контролируемого параметра, равное верхнему значению диапазона показаний милливольтметра, мкВ.

7.4.5 Для выражения относительной основной погрешности в децибелах пользоваться формулой:

$$
\pm \Delta l = 20 \cdot \lg(1 \pm \frac{\delta_i}{100}),\tag{9}
$$

7.4.6 Относительная основная погрешность преобразователя с доверительной вероятностью 0,95 должна быть в пределах от минус 3 до плюс 1 дБ (от минус 12 до плюс 12 %).

Результаты проверки занести в таблицу по форме таблицы 5.

Таблица 5

![](_page_14_Picture_63.jpeg)

### 8 Оформление результатов поверки

8.1 Результаты поверки оформить в соответствии с Приказом Министерства промышленности и торговли РФ от 2 июля 2015 г. №1815 «Об утверждении Порядка проведения поверки средств измерений, требования к знаку поверки и содержанию свидетельства о поверке».